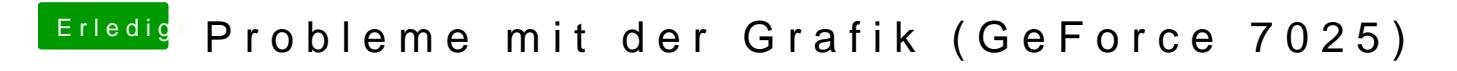

Beitrag von Dr.Stein vom 22. September 2016, 15:34

Ich glaub dir das schon bei mir ging das jedenfalls erst nach einem BIOSMod